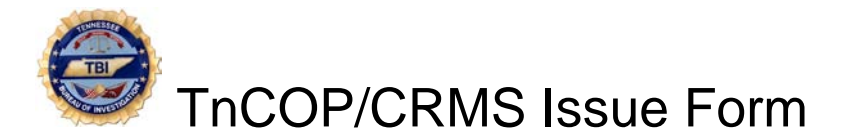

*Note: Upon completion, please save the form and attach it to an e-mail to: tncop.helpdesk@tn.gov*

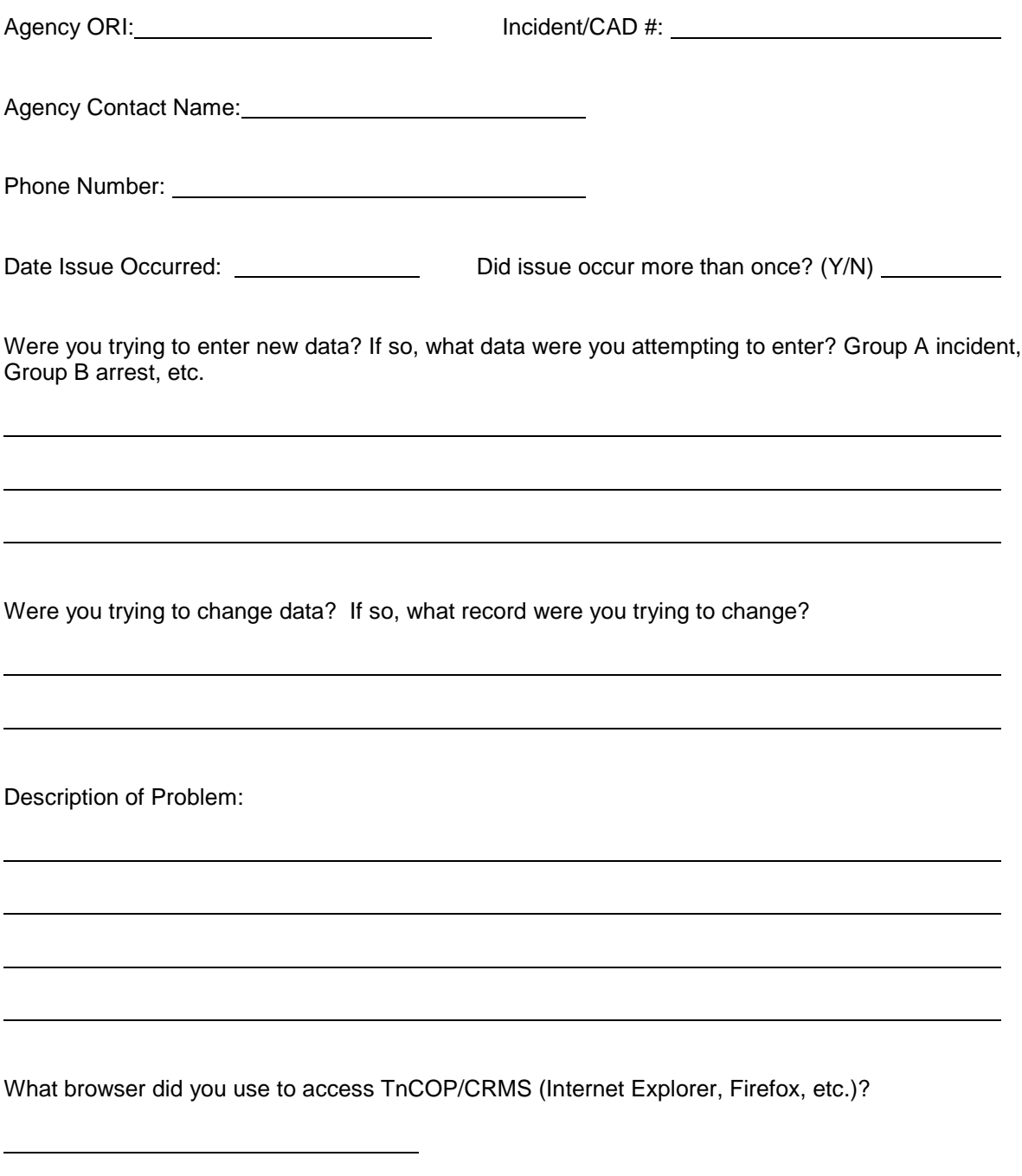

If possible, please provide a screen print of the issue.